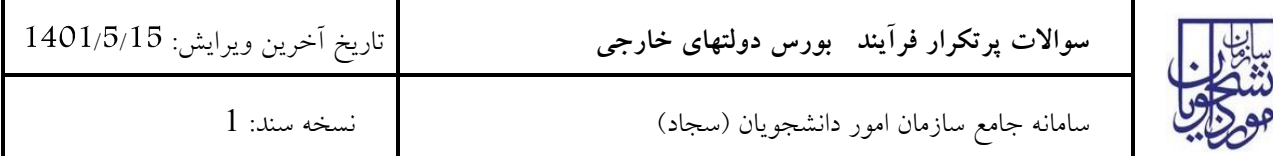

-<sup>1</sup> چگونه ميتوانم از فراخوان بورس تحصيلي در دوره هاي مختلف مطلع شوم؟ مرجع رسمي براي شرکت در فراخوان ها فقط اطالعيه هاي مندرج در سامانه است.

-2مراحل <sup>و</sup> فرایند ثبت نام به چه صورت انجام مي گيرد؟ "پس از اعالم فراخوان <sup>و</sup> ثبت نام در سامانه >وارد سامانه مي شوید <sup>و</sup> از منوي اداره کل بورس <sup>و</sup> اعزام دانشجویان خارج >زیر منوي بورس دولت هاي خارجي >درخواست خود را ثبت مي نمائيد".

> -3کدام دانشگاه ها را مجاز به انتخاب هستيم؟ فقط دانشگاههاي مورد تایيد وزارت علوم، تحقيقات <sup>و</sup> فناوري ميتوانيد انتخاب نمائيد.

> -4پس از ثبت درخواست ، چگونه مي توانم درخواست خود را پيگيري نمایم؟ "ابتدا وارد سامانه شوید >سپس از منوي کارتابل >کد پيگيري <sup>و</sup> <sup>و</sup> ضعيت درخواست خود را مشاهده <sup>و</sup> پيگيري نمائيد".

-شرایط و مدارک مورد نیاز جهت ثبت درخواست را چگونه میتوانم مشاهده نمایم؟ $5$ پس از باز کردن منوي ثبت درخواست در ابتدا و پيش از ثبت درخواست شرایط ، مدارک مورد نياز و قوانين به صورت کامل توضيح داده شده است.